# digicomp

# **Kollaboratives Interface-Design mit Figma («FIGMA»)**

In diesem Kurs lernen Sie die Hauptfunktionen von Figma kennen und werden in die Welt des browserbasierten Designs und Prototypings eingeführt. Sie erfahren, wie die ganzheitliche Designplattform von Figma aufgebaut ist und vieles mehr.

Dauer: 2 Tage Preis: 1'400.– zzgl. 8.1% MWST

#### Inhalt

#### 1 Figma

- Erste Schritte
	- Importieren und Exportieren
- Bilder, Formen, Werkzeuge
- Texte und Fonts
- Ebeneneigenschaften
- Komponenten und Stile
- Prototypen und Animationen

#### 2 FigJam

- **•** Frste Schritte
- Erstellen und bearbeiten
- Zusammenarbeiten

### Key Learnings

- Kennenlernen von Figma
- Anwenden von Bilder, Formen und Werkzeugen
- Erhalten einer Übersicht über diverse Texte und Fonts
- Anwenden verschiedener Ebeneneigenschaften
- Kenntnis über Komponenten und Stile
- $\bullet$ Kennenlernen von Prototypen und Animationen
- Kennenlernen von FigJam
- Erstellen und Bearbeiten mit FigJam
- Zusammenarbeiten mit FigJam

## Methodik & Didaktik

Frontalunterricht und eine informative, exemplarische und praxisorientierte Unterrichtssequenz inklusive Mit- und Nachmach-Übungen.

## Zielpublikum

Dieser Kurs richtet sich an Digital Designer, UX/UI Designer, Interaction Designer, Umsteiger/innen von XD/Sketch sowie klassische Grafiker/innen.

## Anforderungen

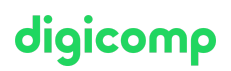

Anwenderkenntnise macOS/Windows werden vorausgesetzt. Erfahrung mit anderen Design-Programmen (Adobe oder andere Hersteller) sind von Vorteil.

UX – Der Mensch im Zentrum der Produkt- und [Serviceentwicklung](https://digicomp.ch/weiterbildung-software-engineering/ux/lehrgang-ux-der-mensch-im-zentrum-der-produkt-und-serviceentwicklung) («UXLG»)

#### Zusatzinfo

#### Info zur Raumausstattung

Unsere Kurse finden auf Windows- oder Apple-Geräten statt. Auf Wunsch stellen wir Ihnen in Zürich, Bern und Basel gerne einen Apple Computer zur Verfügung. Bitte teilen Sie uns dies im Voraus per E-Mail an info@digicomp.ch mit. Sie können auch Ihren eigenen Laptop mitnehmen.

Bei virtueller Teilnahme empfehlen wir die Verwendung eines zusätzlichen Monitors (nicht nur eines Laptops), damit Sie dem Unterricht vollständig folgen und mitarbeiten können.

#### FIGMA Software

Die FIGMA Software wird Ihnen in den Kursräumen während des Kurses uneingeschränkt zur Verfügung gestellt. Eine Nutzung der Software über die Digicomp Lizenzen ist während des Kurses von zu Hause aus jedoch nicht möglich.

#### Weiterführende Kurse

Web Publisher [\(«9PWEB»\)](https://digicomp.ch/weiterbildung-media-communication/publishing/web/lehrgang-web-publisher)

### Haben Sie Fragen oder möchten Sie einen Firmenkurs buchen?

Wir beraten Sie gerne unter 044 447 21 21 oder info@digicomp.ch. Detaillierte Infos zu den Terminen finden Sie unter www.digicomp.ch/weiterbildung[media-communication/publishing/adobe/kurs-kollaboratives-interface](https://www.digicomp.ch/weiterbildung-media-communication/publishing/adobe/kurs-kollaboratives-interface-design-mit-figma)design-mit-figma